# **TSINGTEK DISPLAY CO.,LTD**

# **LCD CONTROLLER & DRIVER LC7981 OR EQUIVALENT**

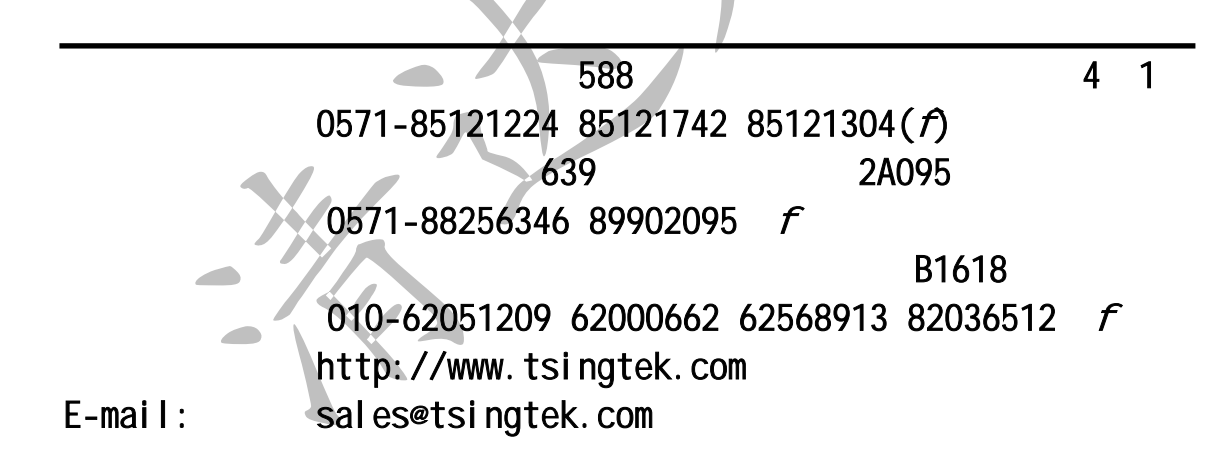

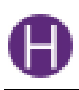

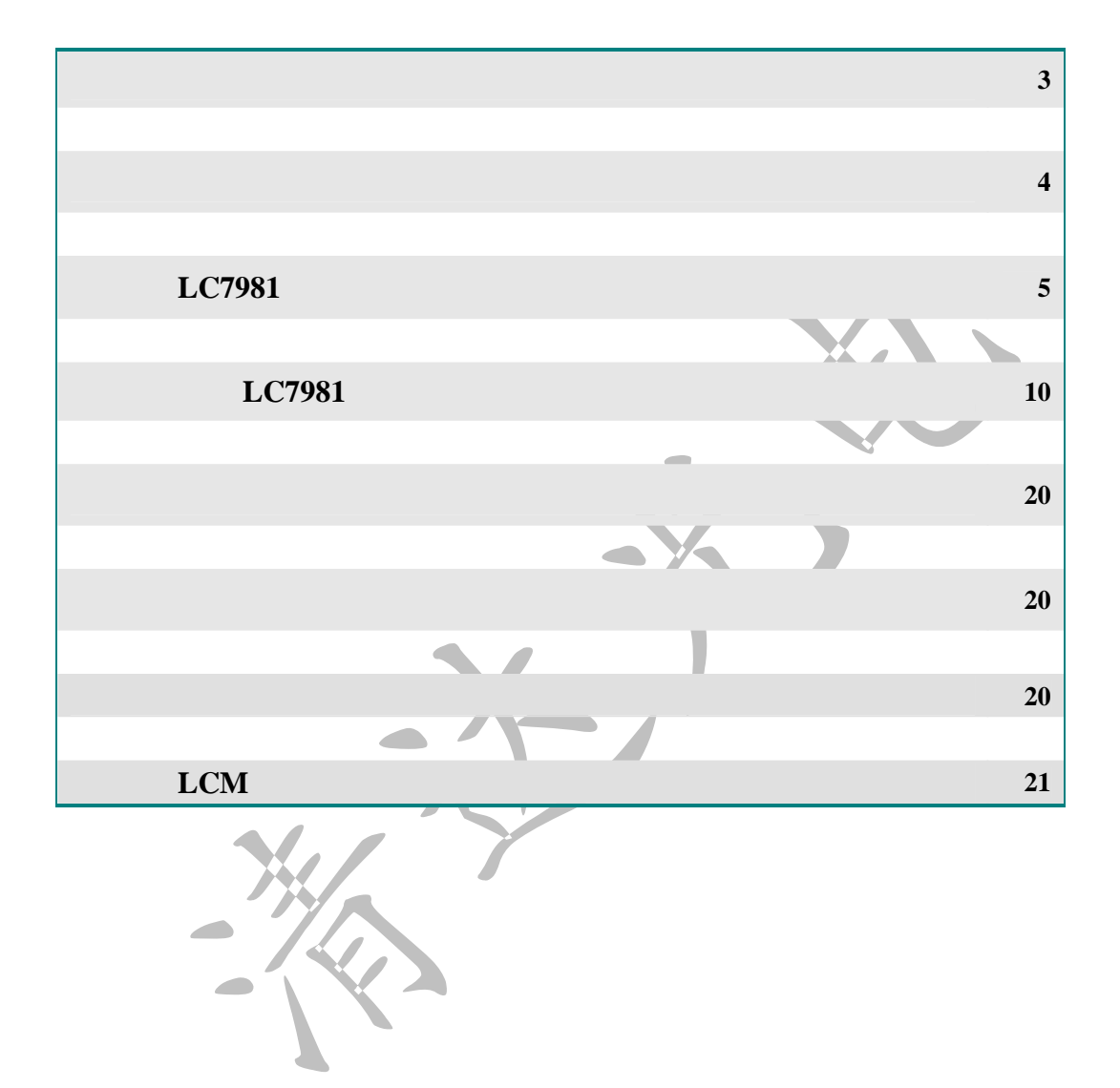

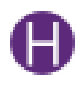

**1.**  $\blacksquare$ 

<u>HG 16080 1</u> - - - - - - - - -

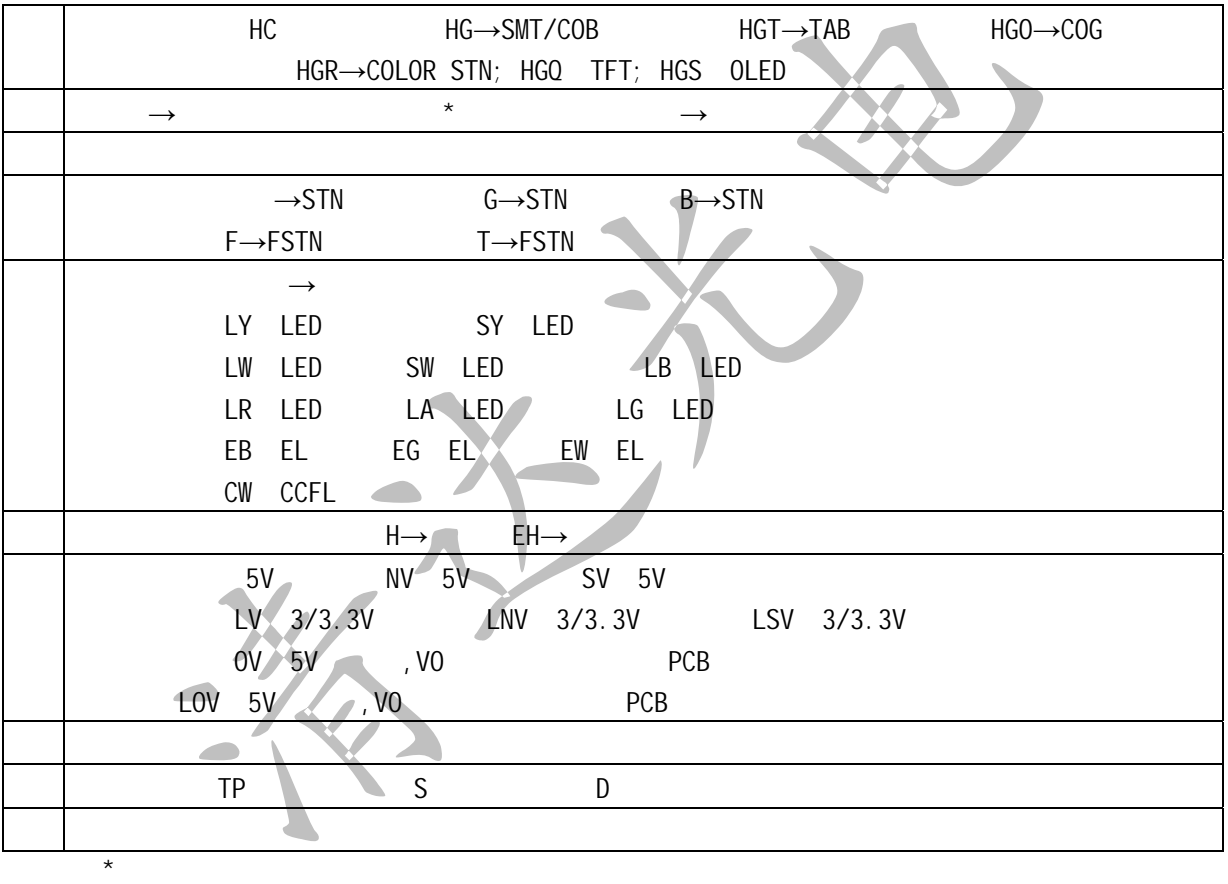

**2.** 清达光电液晶汇总

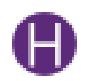

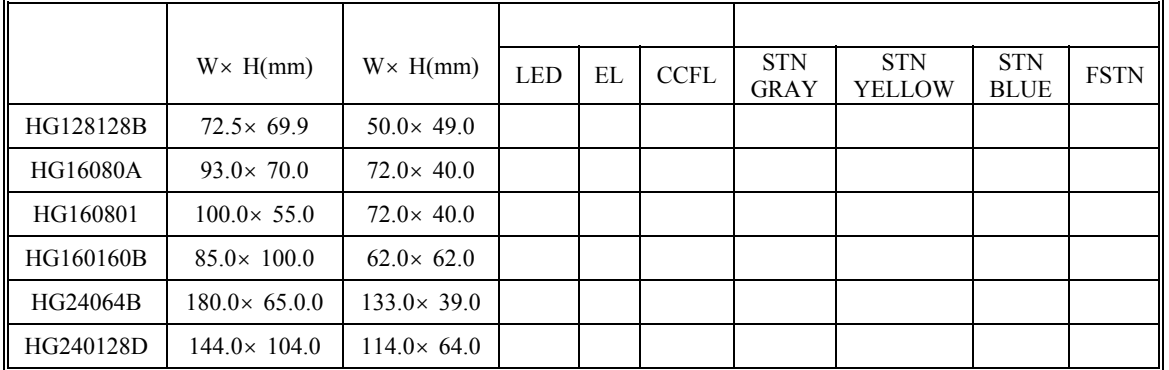

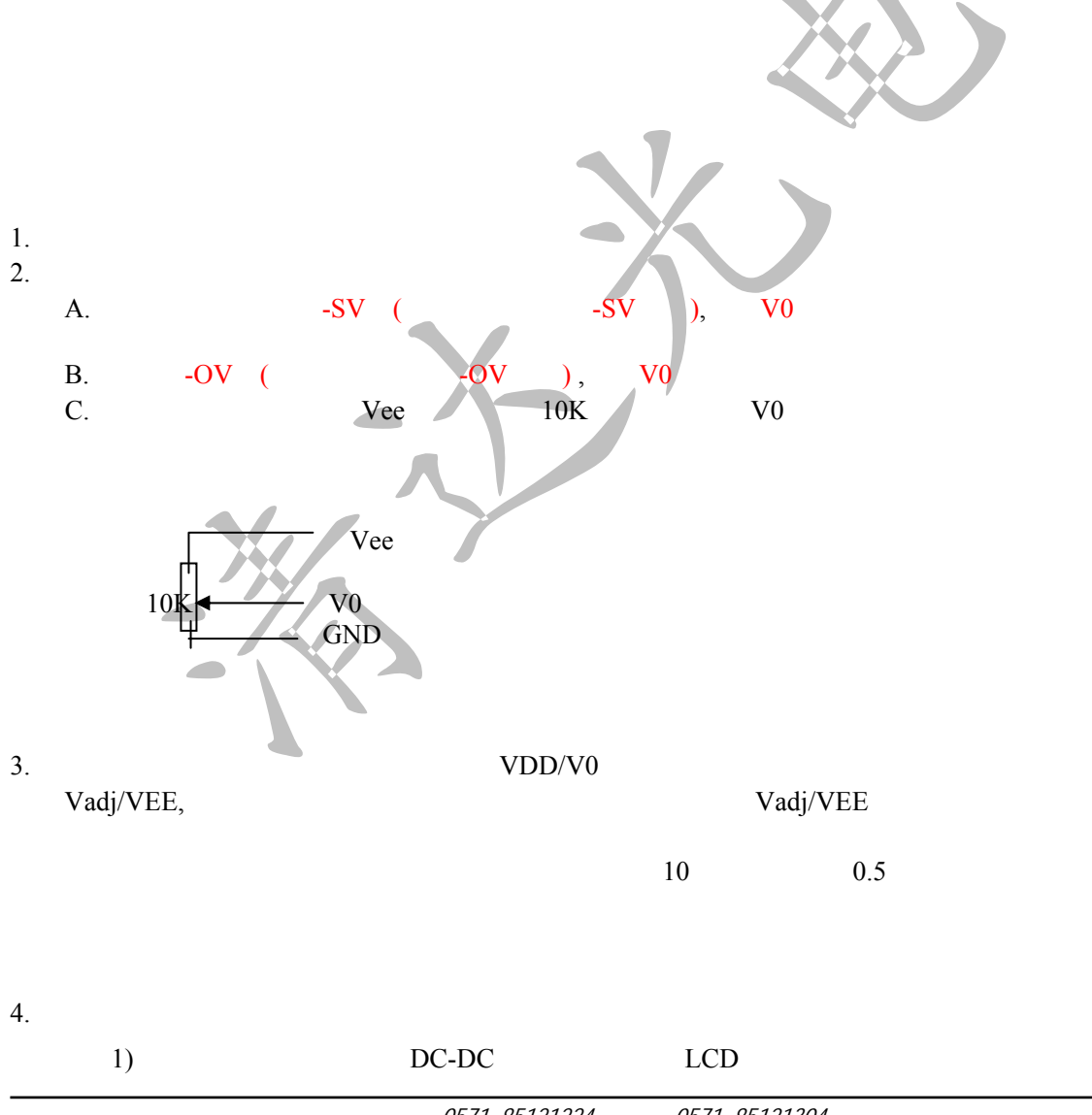

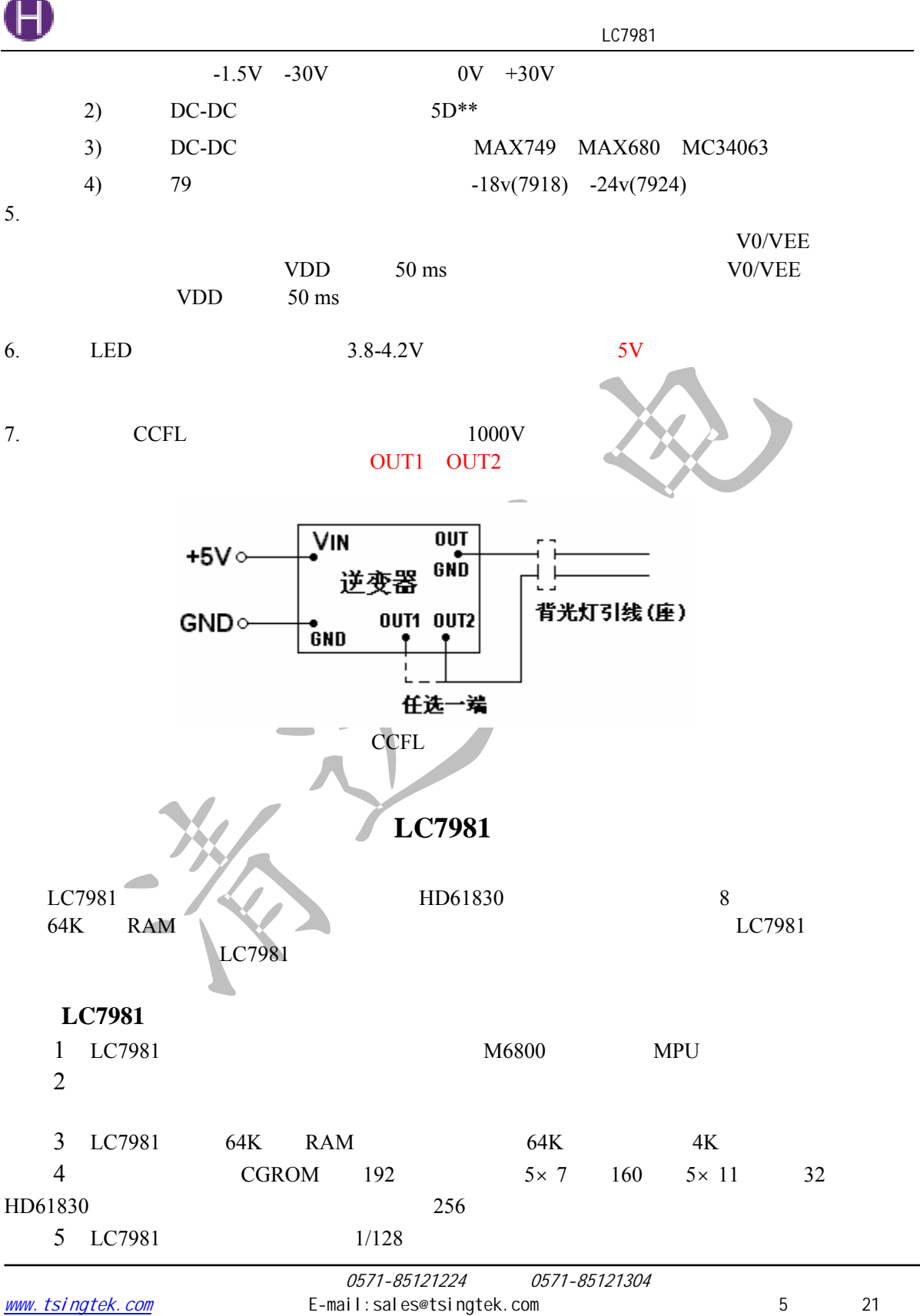

LC7981 60

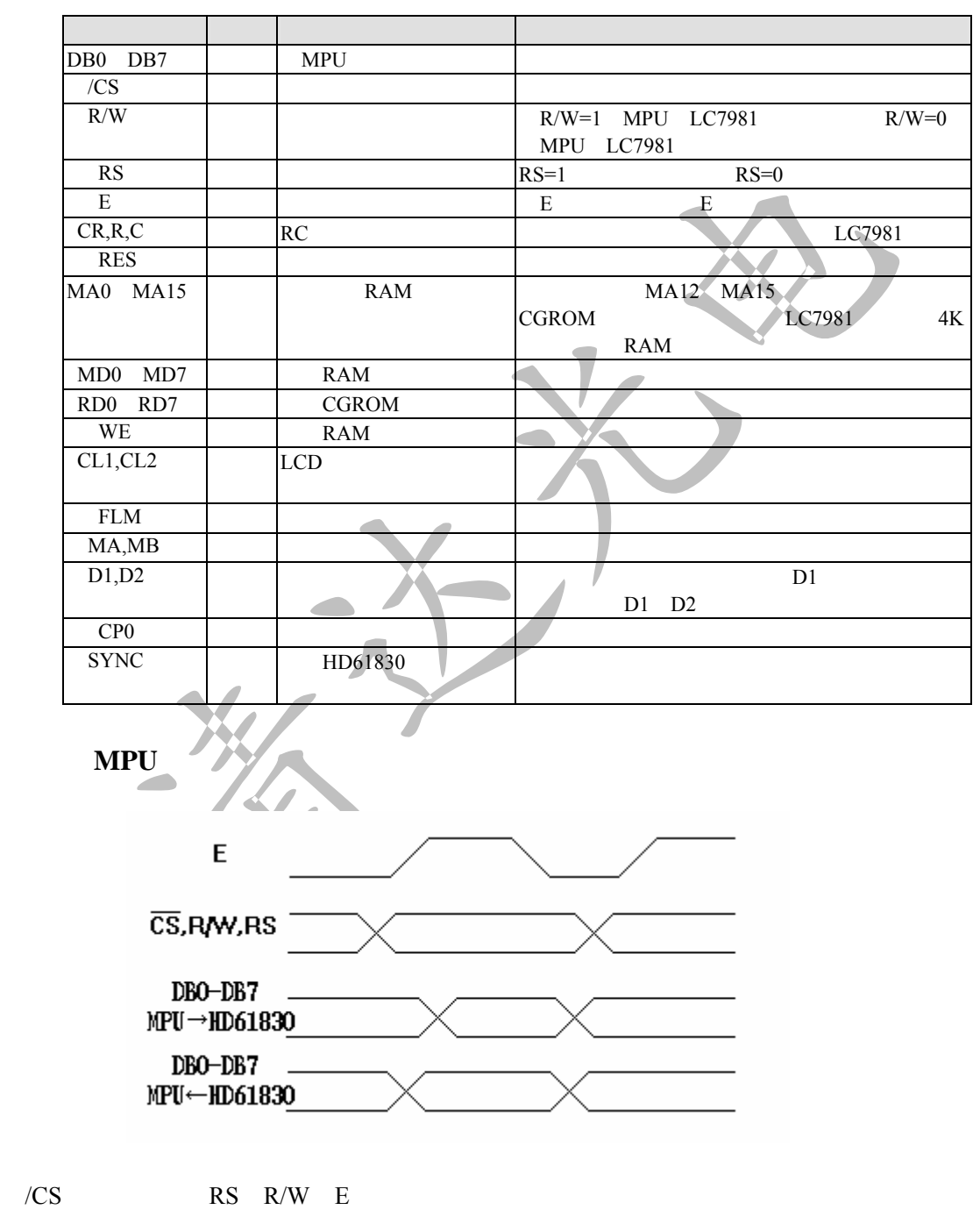

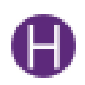

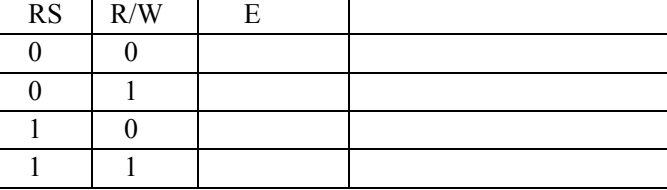

LC7981 13 MPU LC7981 寄存器,再通过数据寄存器向参数寄存器写入参数值,以实现功能的设置。 LC7981 MPU BF BF 1 LC7981 MPU BF 0 LC7981 MPU MPU LC7981 BF 0 MPU RS 1 D7 BF 1 方式控制,指令代码为**00H** 该指令参数定义了显示方式。其参数格式为:  $0 \mid 0 \mid D5 \mid D4 \mid D3 \mid D2 \mid D1 \mid D0$ D0: D0: 0 CGROM D0: 1 EXCGROM  $D1 \t D1 \t D1 \t D2 \t D1 \t 1$  $D3 D2$  D3 D2 0 0 光标禁止  $0 \parallel 1$  $1 \quad 0 \quad 1$  $1 \quad | \quad 1 \quad |$ D4: D4: 0 D4: 1 D5 D5 0 D5 1 D1 1 D0 D2 D3 0 LC7981 LC7981

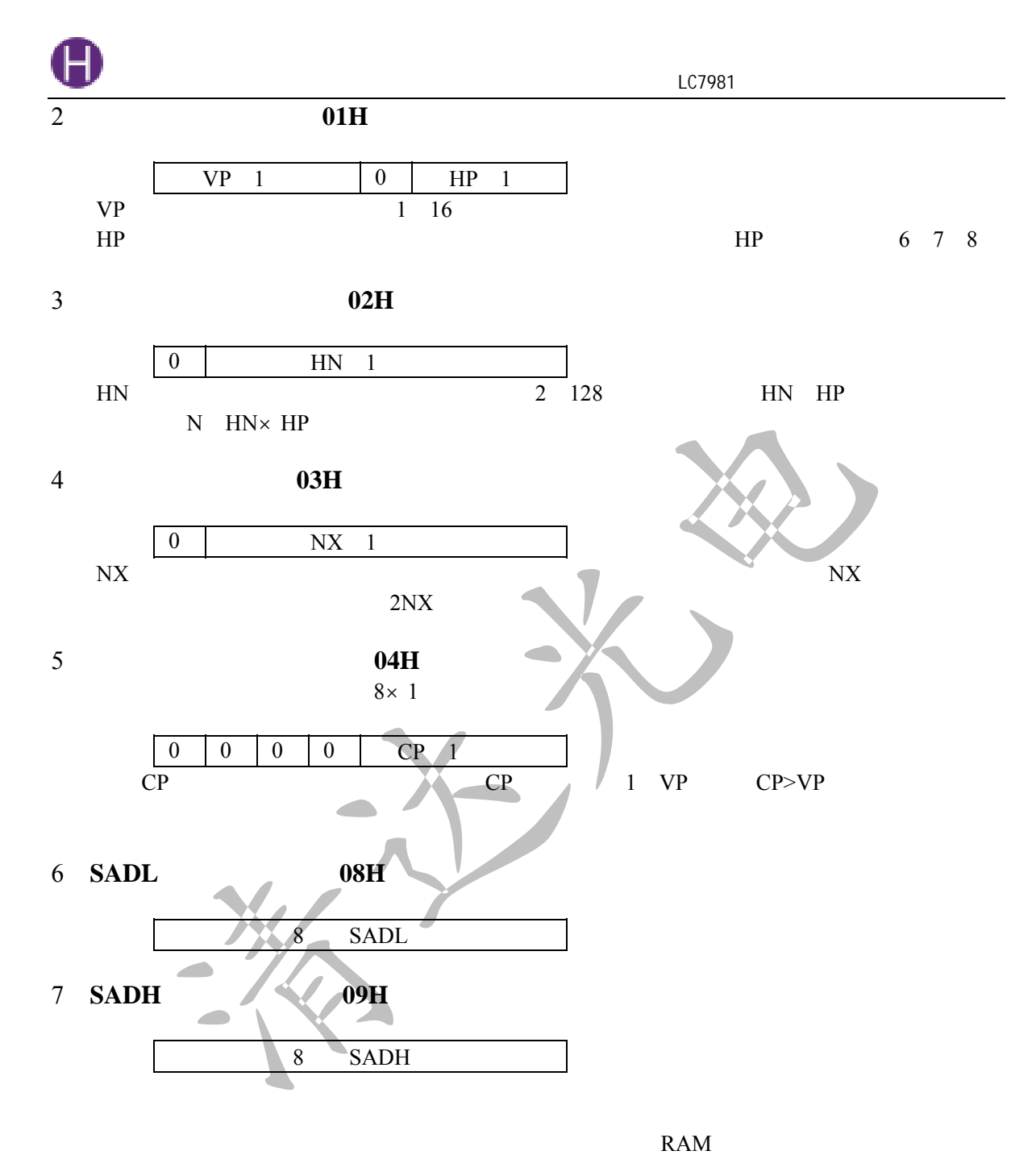

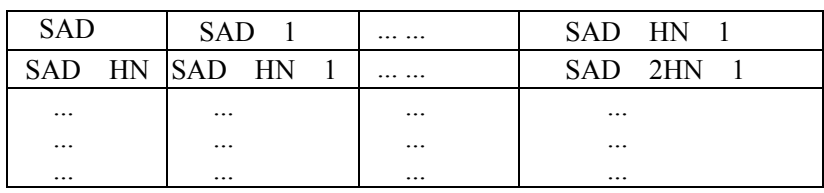

0571-85121224 0571-85121304 www.tsingtek.com E-mail:sales@tsingtek.com 8 21

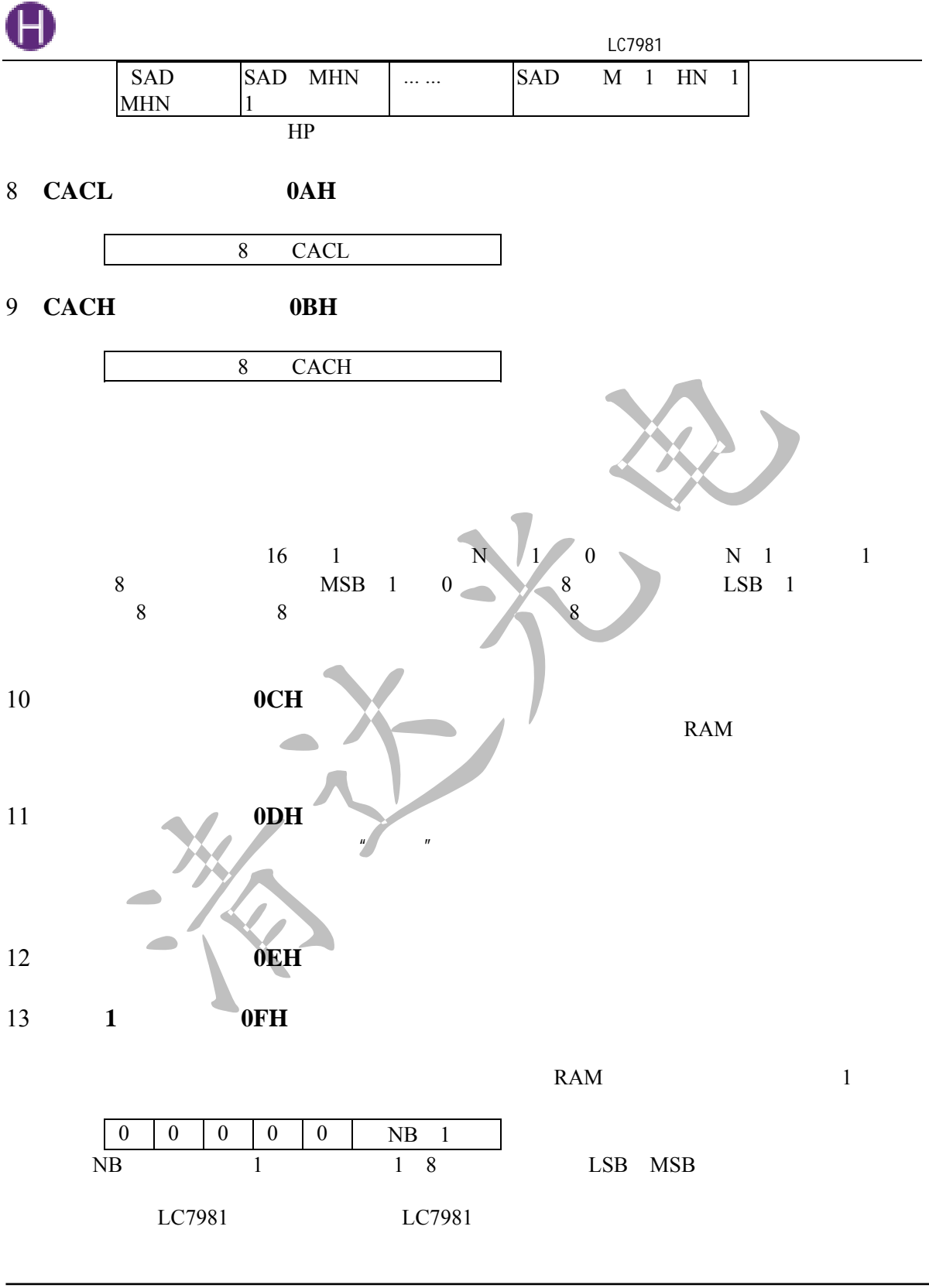

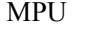

MPU 8031

 $LC7981$   $LC7981$ 

MPU LC7981 MPU

液晶墨示器接口

 $DBO$  $DB7$  $\mathbf{RS}$  $R/\overline{\pi}$  $\mbox{GND}$ 

 $LC7981$ 

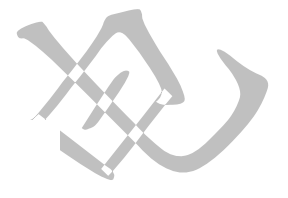

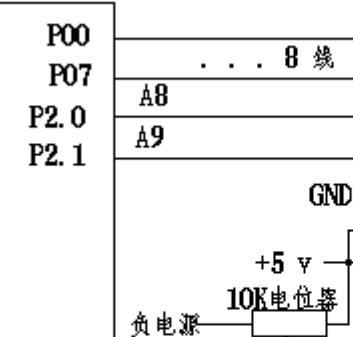

**RST** Vcc  $\mathtt{V0}$  $R<sub>D</sub>$  ${\bf E}$ WΕ A15  $\overline{\text{CS}}$ P<sub>2</sub>.7

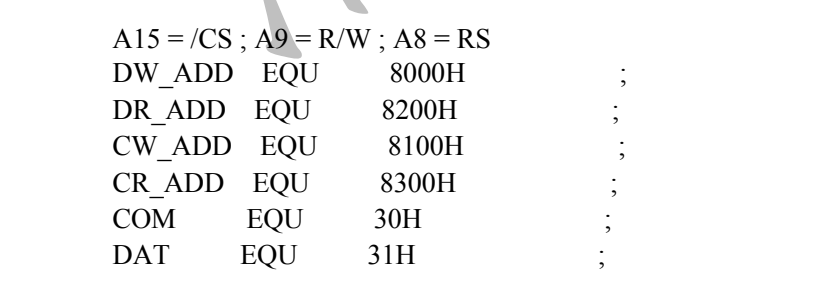

 $1$ 

PR0: MOV DPTR,#CR\_ADD ;

 $\blacksquare$ 

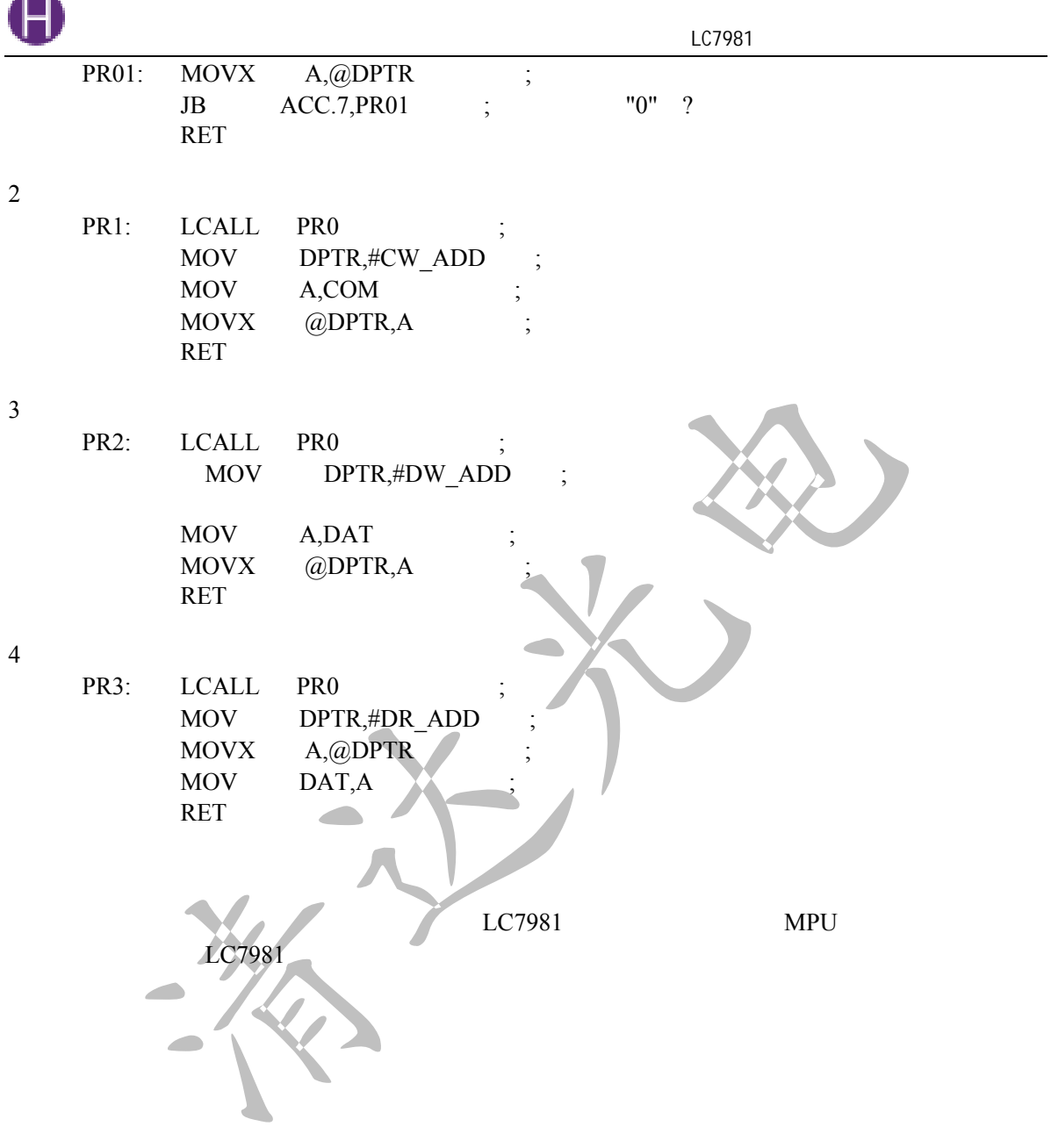

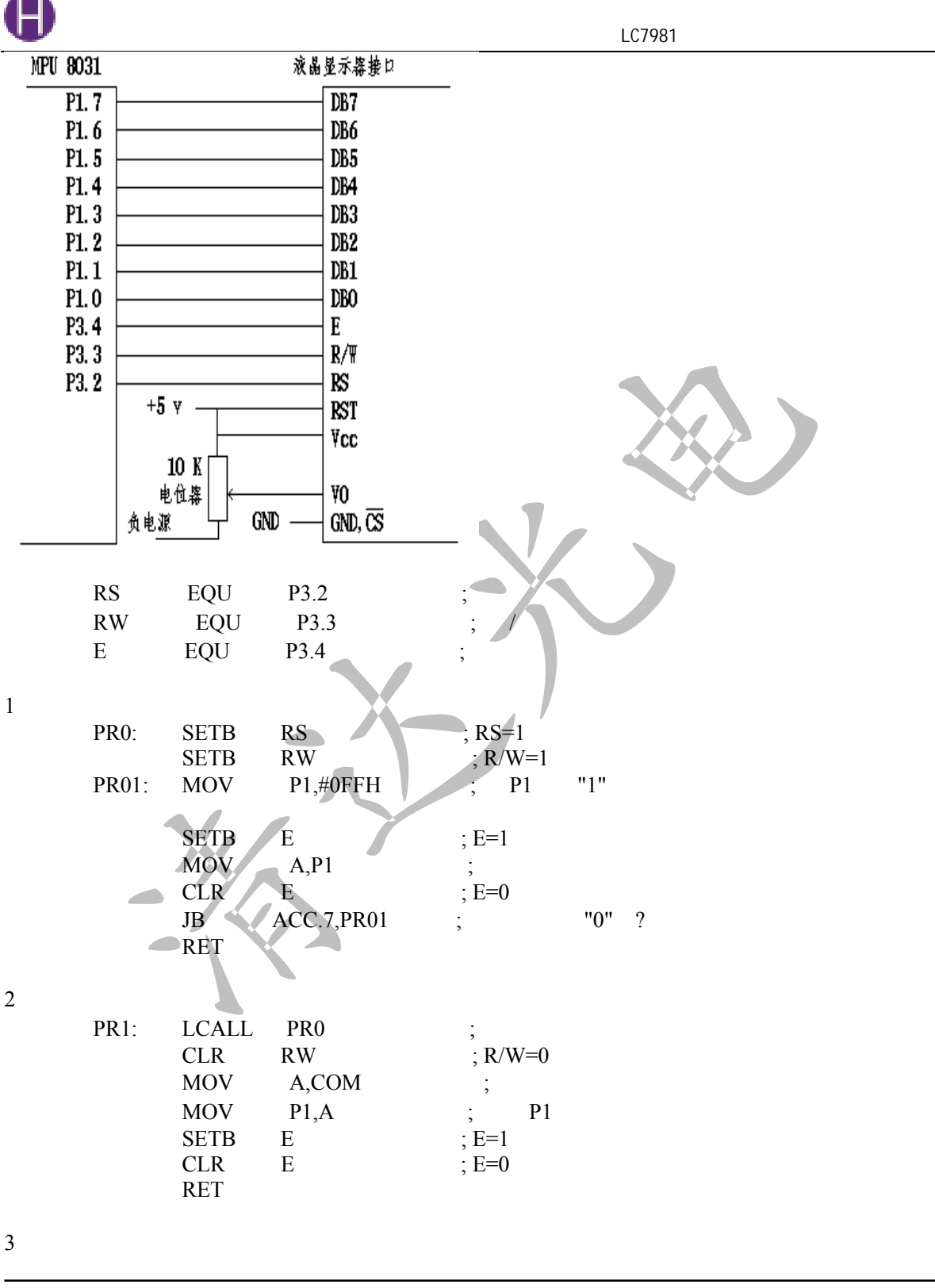

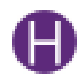

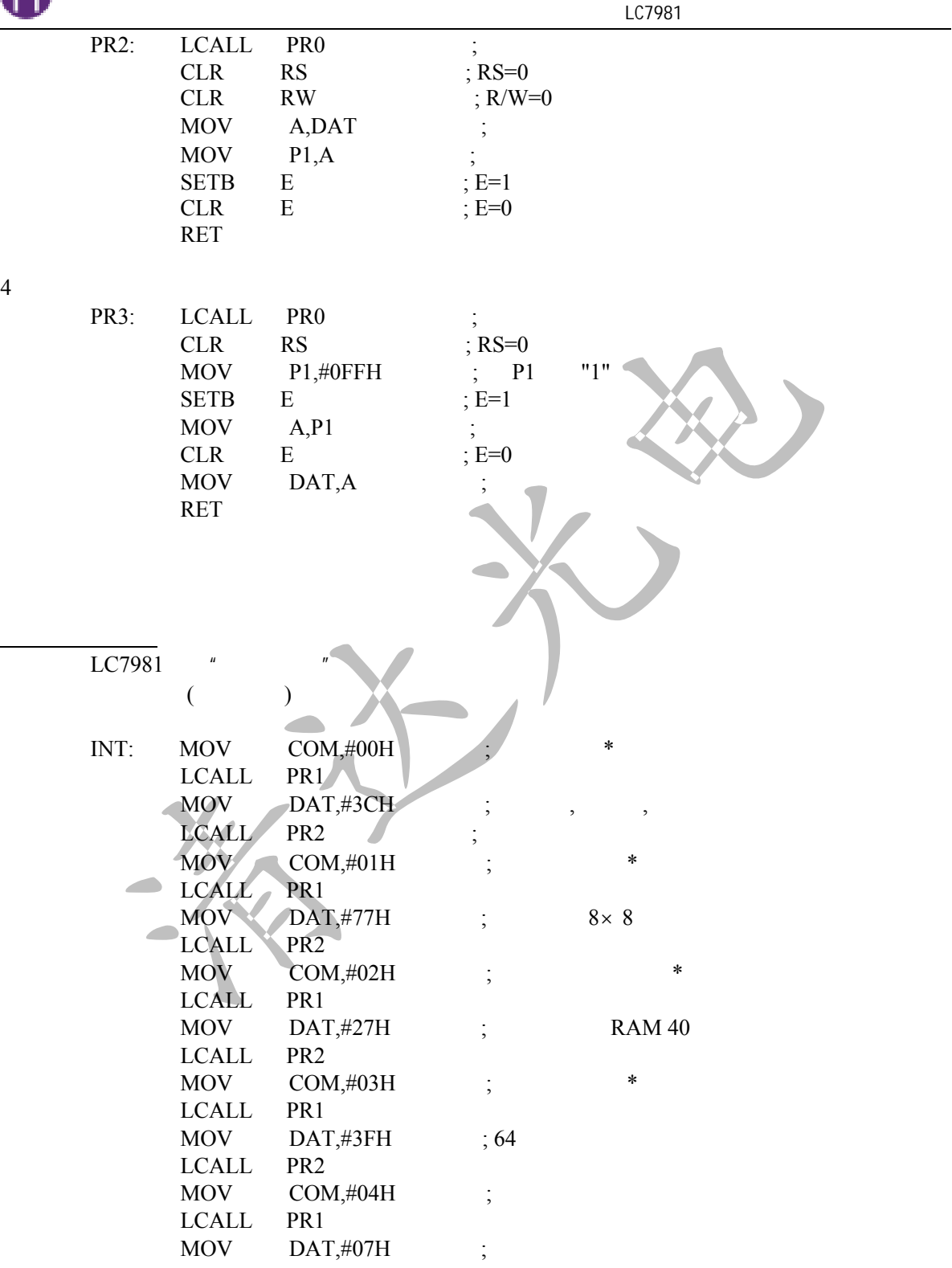

0571-85121224 0571-85121304

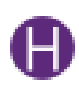

 $LC7981$  LCALL PR2  $MOV$   $COM_{n} \#08H$  ; LCALL PR1  $MOV$  DAT,  $#00H$  ;  $00H$  LCALL PR2  $MOV$   $COM_{n} \#09H$  ; LCALL PR1  $MOV$  DAT,#00H ; 00H LCALL PR2 RET  $($  $INT:$   $MOV$   $COM, #00H$  LCALL PR1 MOV DAT,#32H LCALL PR2  $MOV$   $COM, #01H$  LCALL PR1 MOV  $DATA77H$  ;  $8 \times 8$  LCALL PR2  $MOV$   $COM, #02H$  LCALL PR1  $MOV$  DAT,#27H ; RAM 40 LCALL PR2  $MOV$   $COM, #03H$  LCALL PR1 MOV DAT,#3FH ;64 LCALL PR2  $MOV$   $COM, #08H$ ; LCALL PR1  $MOV$  DAT,  $#00H$  ;  $00H$ LCALL PR2  $MOV$   $COM_{#}409H$  ; LCALL PR1  $MOV$  DAT,  $\#00H$  ;  $00H$  LCALL PR2  $\begin{array}{lll} \text{RET} \\ \vdots \end{array}$ : \*  $\ddot{\cdot}$ 

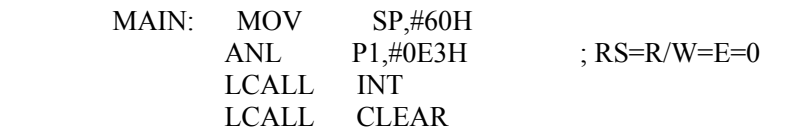

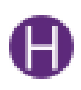

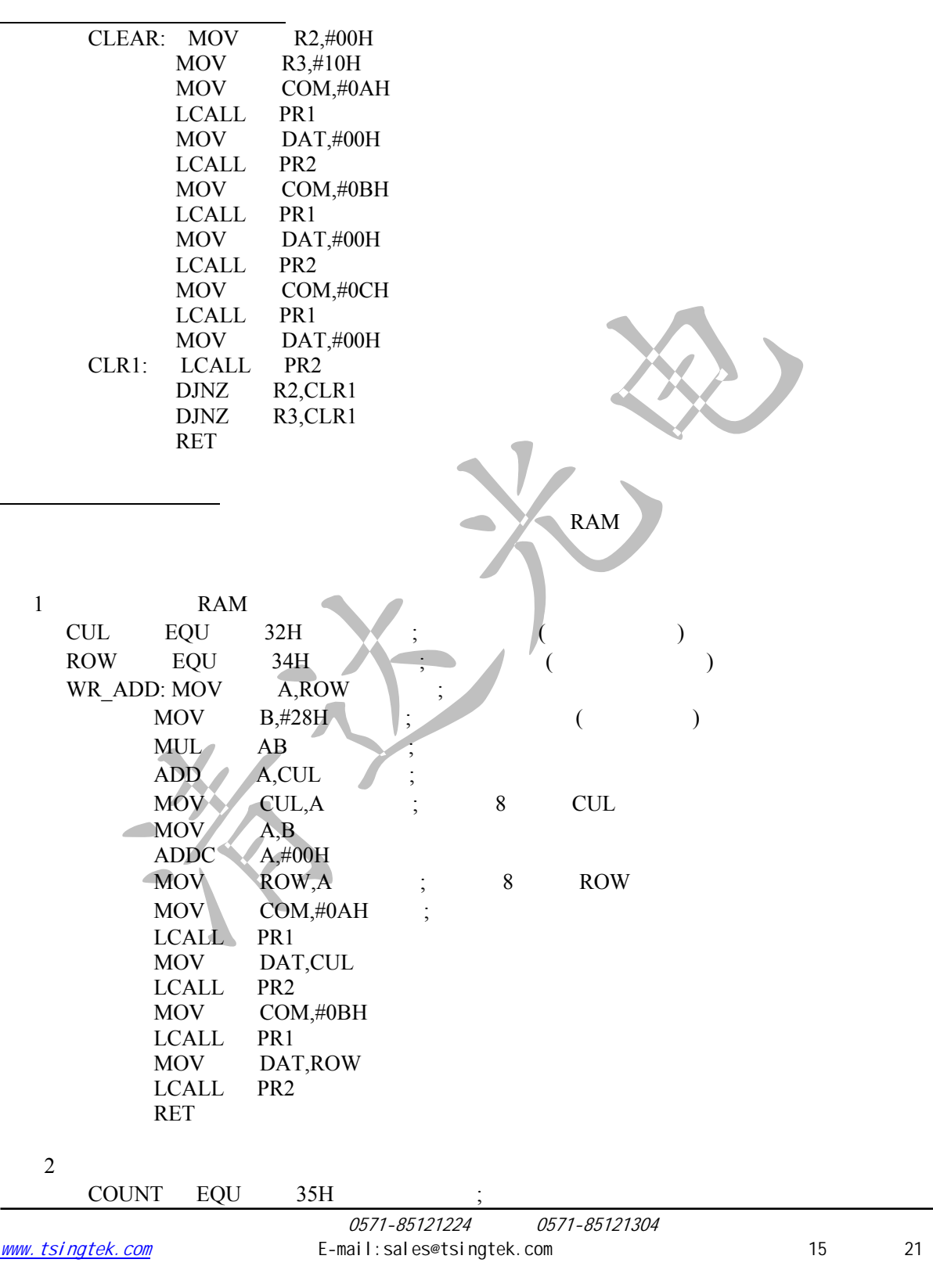

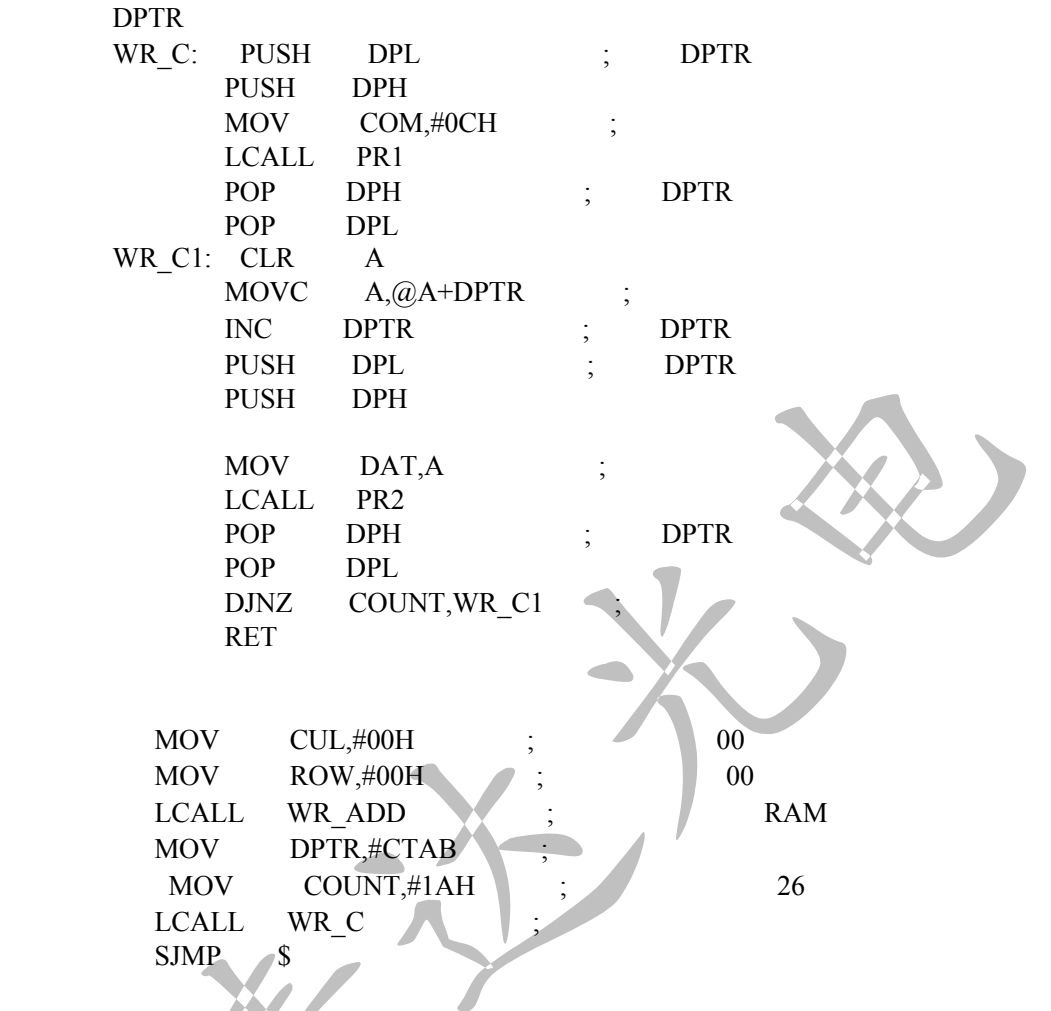

#### CTAB:DB 53H,75H,70H,70H,6FH,72H,74H,20H,54H,45H,4CH 20H DB 3AH,20H,30H,31H,30H,2DH,36H,32H,37H,38H,30H,33H,37H,39H

 $\mathcal{A}$ ,  $\mathcal{A}$  (we are  $\mathcal{A}$ ) MOV COM,#00H LCALL PR1 MOV DAT,#38H LCALL PR2 SJMP \$

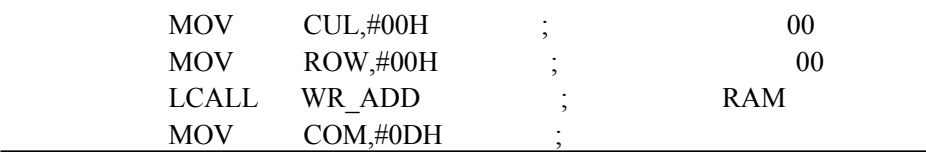

0571-85121224 0571-85121304

西文字符表

 $\overline{\phantom{a}}$ 

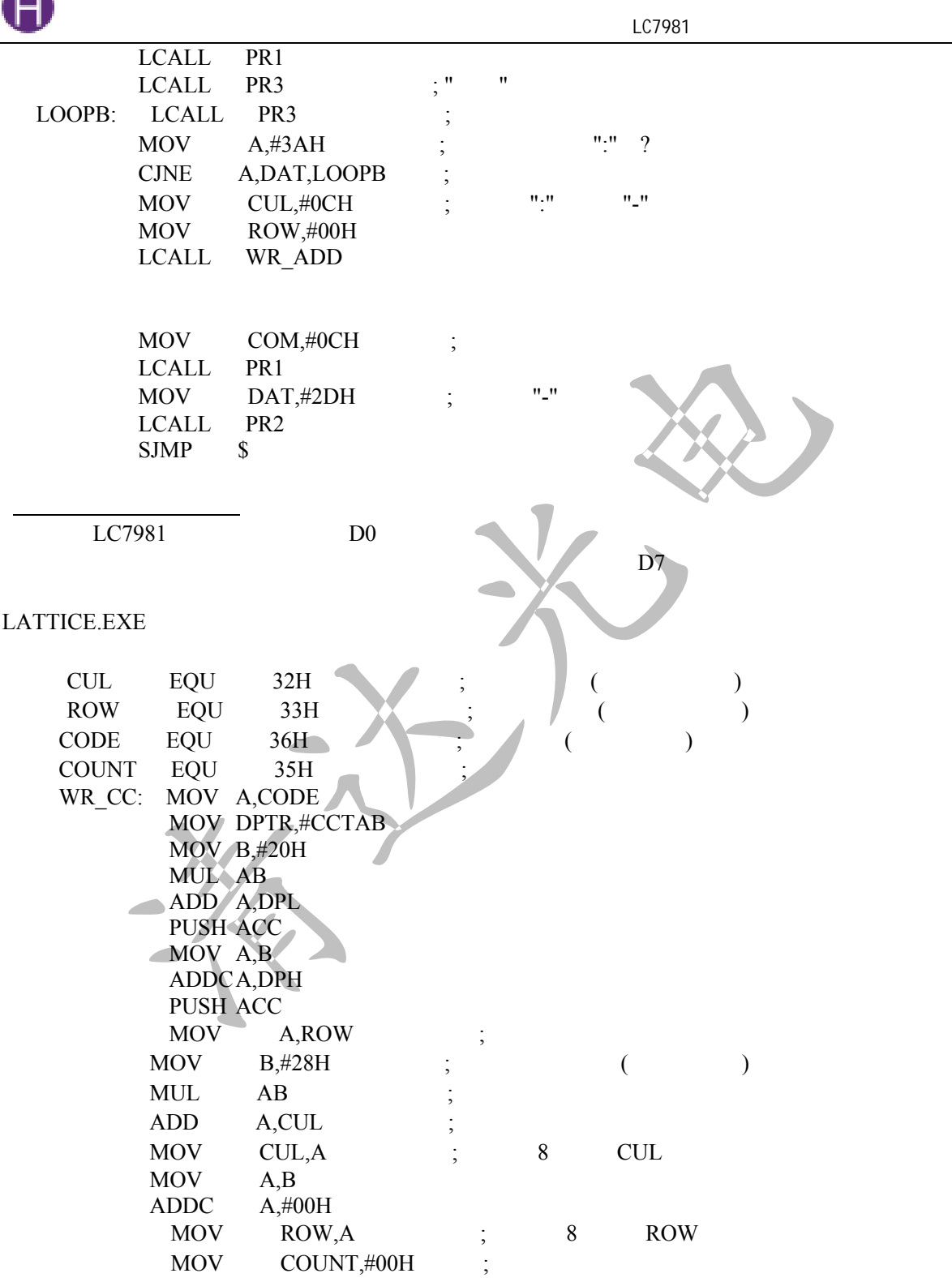

 $\blacksquare$ 

![](_page_17_Picture_0.jpeg)

![](_page_17_Picture_178.jpeg)

![](_page_18_Picture_1.jpeg)

![](_page_18_Picture_173.jpeg)

CCTAB: DB 010H,022H,064H,00CH,0C0H,044H,054H,054H; DB 054H,07FH,054H,054H,0D6H,044H,040H,000H DB 004H,004H,0FEH,001H,000H,000H,0FFH,015H DB 015H,015H,055H,095H,07FH,001H,000H,000H

- DB 040H,042H,0CCH,000H,020H,020H,020H,0A0H; 01 DB 07FH,020H,020H,020H,030H,020H,000H,000H DB 040H,020H,01FH,020H,050H,048H,046H,041H DB 040H,041H,042H,04CH,058H,060H,020H,000H
- DB 040H,040H,042H,044H,058H,0C0H,040H,07FH; 02 DB 040H,0C0H,050H,048H,046H,064H,040H,000H DB 000H,080H,040H,020H,018H,007H,000H,000H DB 000H,03FH,040H,040H,040H,040H,070H,000H
- DB 000H,0F8H,048H,048H,048H,048H,0FFH,048H; 03 DB 048H,048H,048H,0FCH,008H,000H,000H,000H DB 000H,007H,002H,002H,002H,002H,03FH,042H DB 042H,042H,042H,047H,040H,070H,000H,000H

![](_page_18_Picture_174.jpeg)

![](_page_19_Picture_0.jpeg)

![](_page_19_Figure_2.jpeg)

![](_page_20_Picture_122.jpeg)

### $LCM$

Ķ

![](_page_20_Picture_123.jpeg)